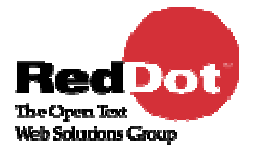

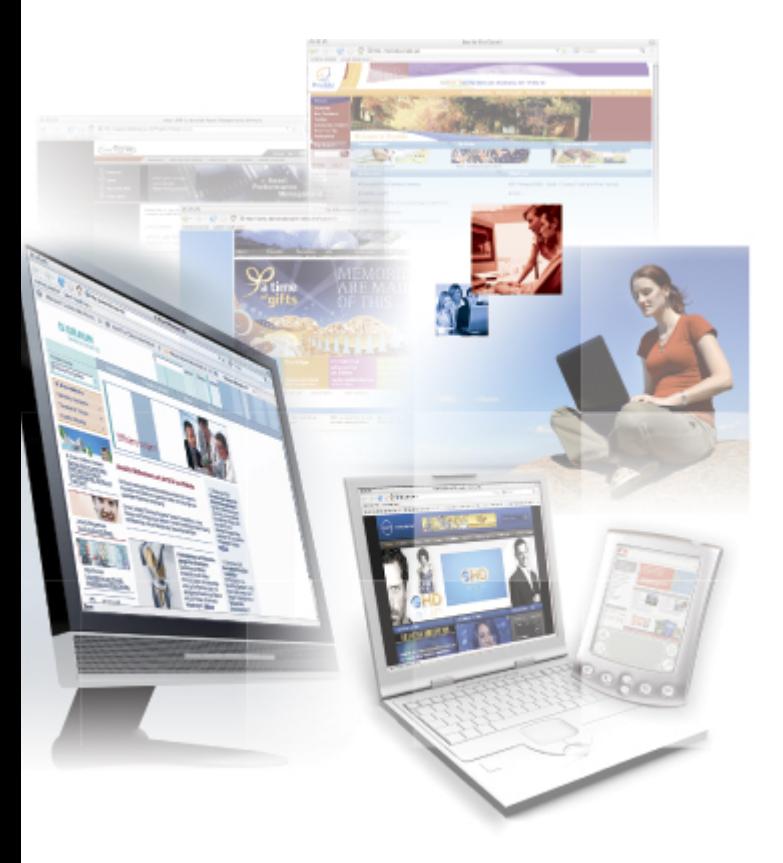

## Integrationen: Portale & Repositories

RedDot User Group, Stuttgart

Matthias Tausendpfund, Teamleiter Marketing

22.02.2008

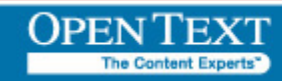

Copyright © Open Text Corporation. All rights reserved.

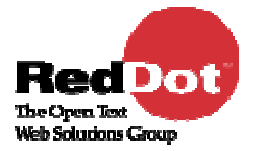

## Integrationen: Portale & **Repositories**

- $\mathcal{L}_{\mathcal{A}}$ Motivation für Integrationen
- П **Markttrends**
- $\mathcal{L}_{\mathcal{A}}$ Anwendungszenarien
- $\overline{\phantom{a}}$ Open Text Livelink
- $\mathcal{C}$ RedDot Content Integrator
- $\mathcal{L}_{\mathcal{A}}$ Microsoft Sharepoint
- П Live Demo

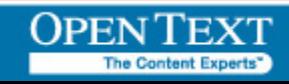

### Integrate – Manage – Optimize

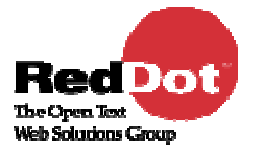

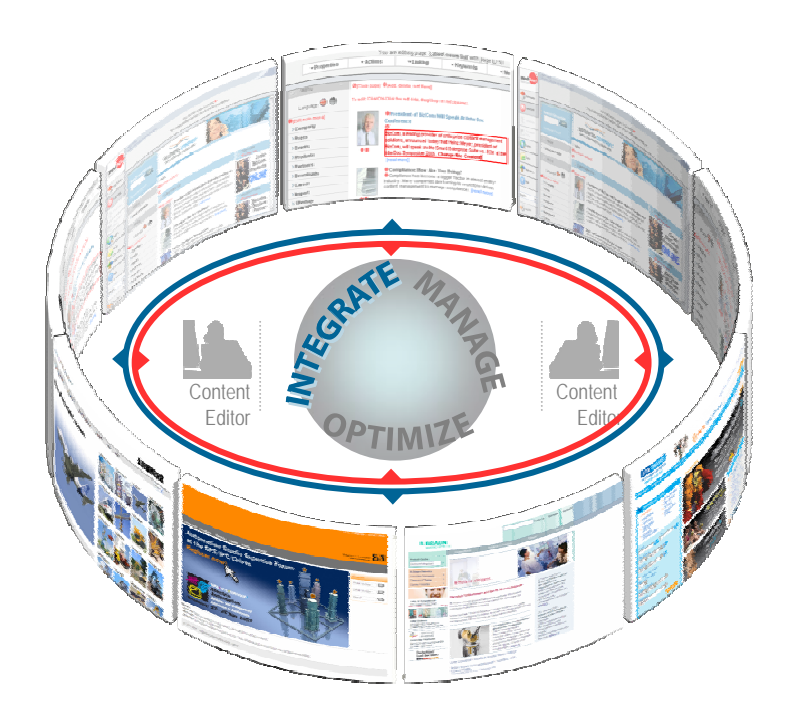

# ...integrate

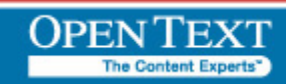

## Multiple Repositories in Unternehmen

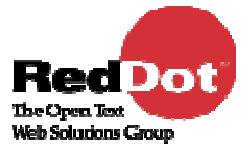

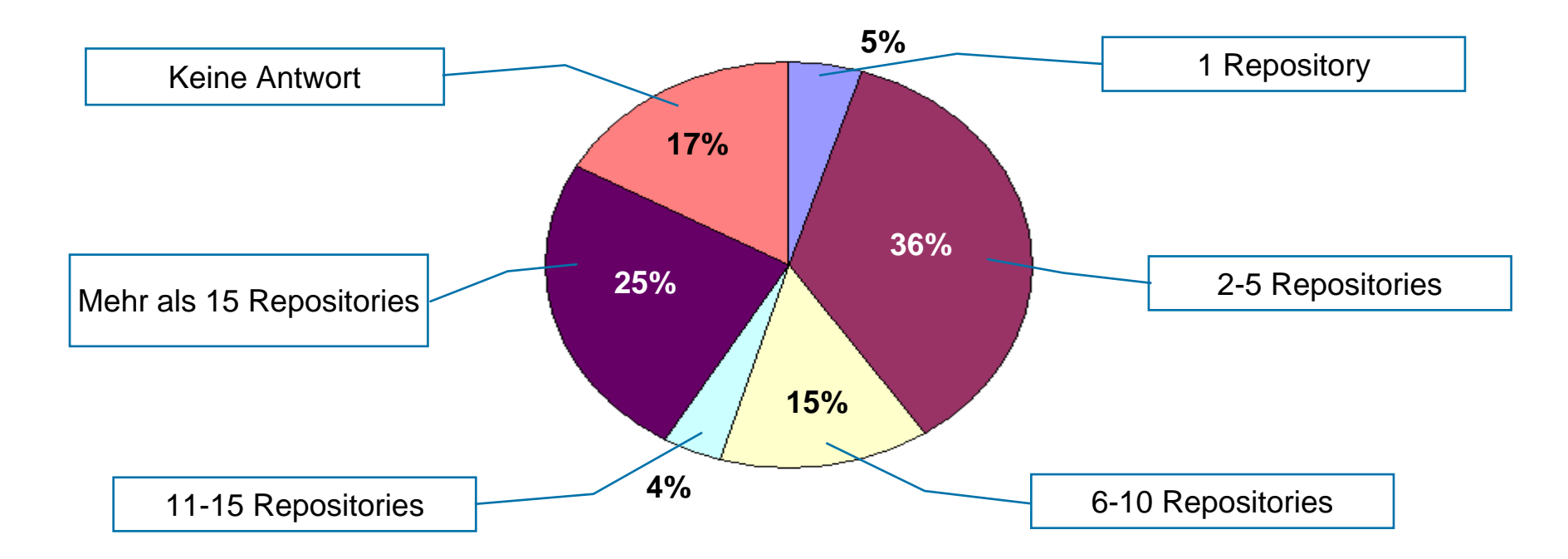

*Forrester: "The Future of Content in the Enterpris e"*

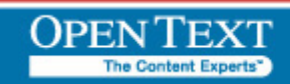

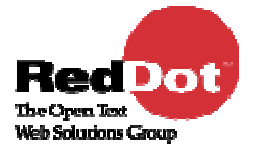

- Unternehmenswissen ist dezentral verteilt
- **Suche gestaltet sich oft schwierig**
- Viele Quellen sind oft dem Benutzer nicht bekannt
- Dokumente und Assets der einzelnen Quellen stehen in keinem Zusammenhang
- Metadaten und Klassifikationen sind nur bedingt vorhanden
- Nutzung für Internet, Intranet oder Extranet extrem aufwändig

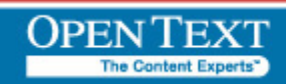

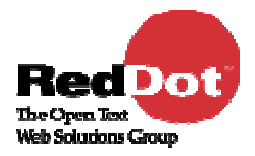

### Markttrend zu integrierten Lösungen

Eine Kombination von Dokumentenmanagement und Web Content Management erfüllt das Bedürfnis nach Informations-Transparenz und -Publikation

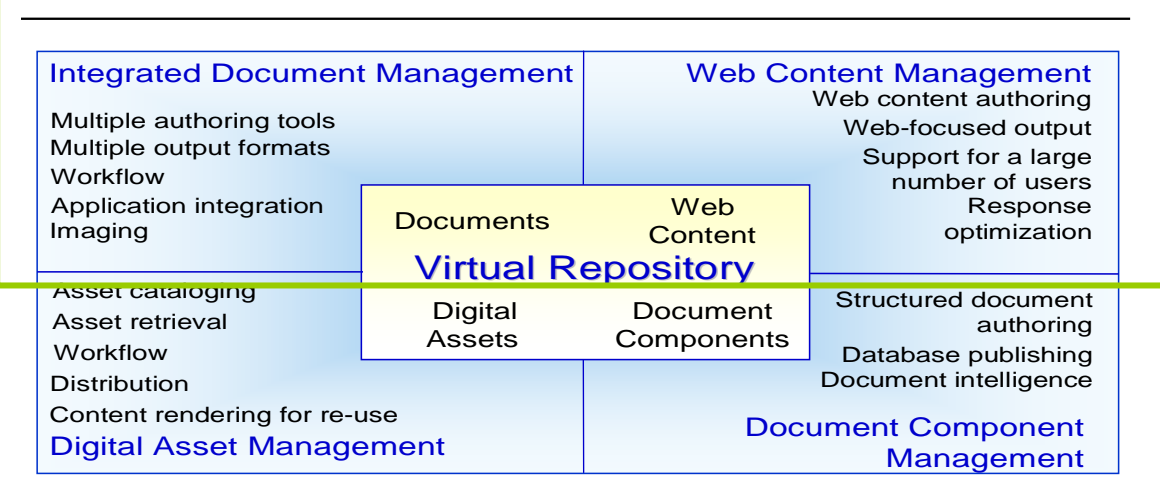

#### **Content Management Convergence**

#### **Gartner**

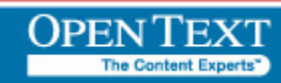

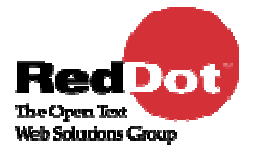

### Beispiel "Dokumentation eines Produkts"

- **Problem: Dezentrale** Verteilung von Dokumenten und Assets ermöglicht oft nicht eine vollständige Darstellung des Produkts
- Ziel: Alle Produktdaten **kombinieren** und **zentral** an einer Stelle abbilden bzw. darstellen
- П ■ Lösung: mit Hilfe des CMS und des Content Integrators auf alle erforderlichen Dokumente und Assets zugreifen und diese **kombiniert** ausliefern

### Beispiel "Veröffentlichungspflichten"

- **Problem: Regierungsstellen und Behörden fordern die <b>permanente** Veröffentlichung von Informationen / Dokumenten (z.B. im Bereich Medizin oder Finanzen)
- Ziel: Aktualisierte Dokumente permanent auf vorab definierten Webseiten veröffentlichen
- Lösung: mit Hilfe des CMS und des Content Integrators auf entsprechende Dokumente zugreifen und autom atisch die jeweils letzte Version veröffentlichen

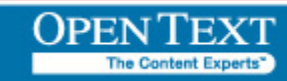

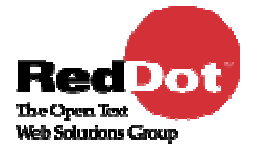

### Beispiel "Einfach Dokumente veröffentlichen"

- **Problem: Ein DM Benutzer möchte Dokumente veröffentlichen**
- $\mathcal{L}_{\mathcal{A}}$  Ziel: Den DM Benutzer in die Lage versetzen, seine Dokumente an eine vorab definierte Stelle zu veröffentlichen
- **E** Lösung: mit Hilfe des CMS und des Content Integrators können gespeicherte Suchen definiert werden, die über das CMS an eine vorab definierte Stelle veröffentlicht werden

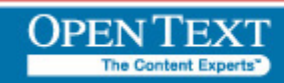

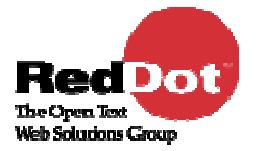

## Open Text Livelink [Just Click]

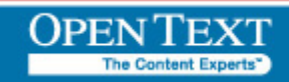

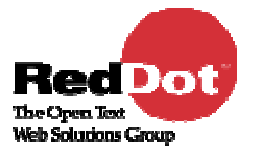

## Vorteile der Integration

- **Kombination von Inhalten und Dokumenten** 
	- Verwendung von Dokumenten des Livelink Repositories für die Publikation (RedDot SmartEdit)
	- -Veröffentlichung von "Saved Searches" an vorab definierte Ziele
- Dynamische Auslieferung von Dokumenten
	- -Dynamische Anzeige von Dokumente und Livelink Objekten auf einer Webseite
- **Angebot von Diensten (Services)** 
	- - Aktionen, wie das down- oder uploaden von Dokumenten, können auf der Webseite angeboten werden

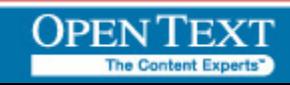

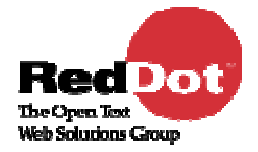

- Kombination von selbst erstellten Inhalten und Dokumenten aus dem Livelink Repository
- Anreichern von eigenen Inhalten und neue Content Beziehungen erstellen
- Verwendung von einzelnen Dokumenten und einer Liste von Dokumenten für die Publikation
- Publikation von Dokumenten als Kopie oder URL (mit direktem Zugriff auf das Livelink Rep ository
- Verwendung von Metadaten für die Publikation, um Dokumente zu beschreiben, zu klassifizieren oder zu personalisieren

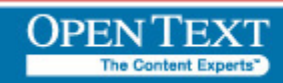

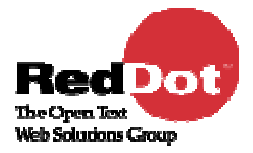

Dokumente können für die Publikation über RedDot ausgewählt werden Ein Editor kann wählen zwischen …

- •"Current Snapshot"
- •"Secured Link"

*Über den roten Punktwird die webbasierteLivelink Oberfläche geöffnet*

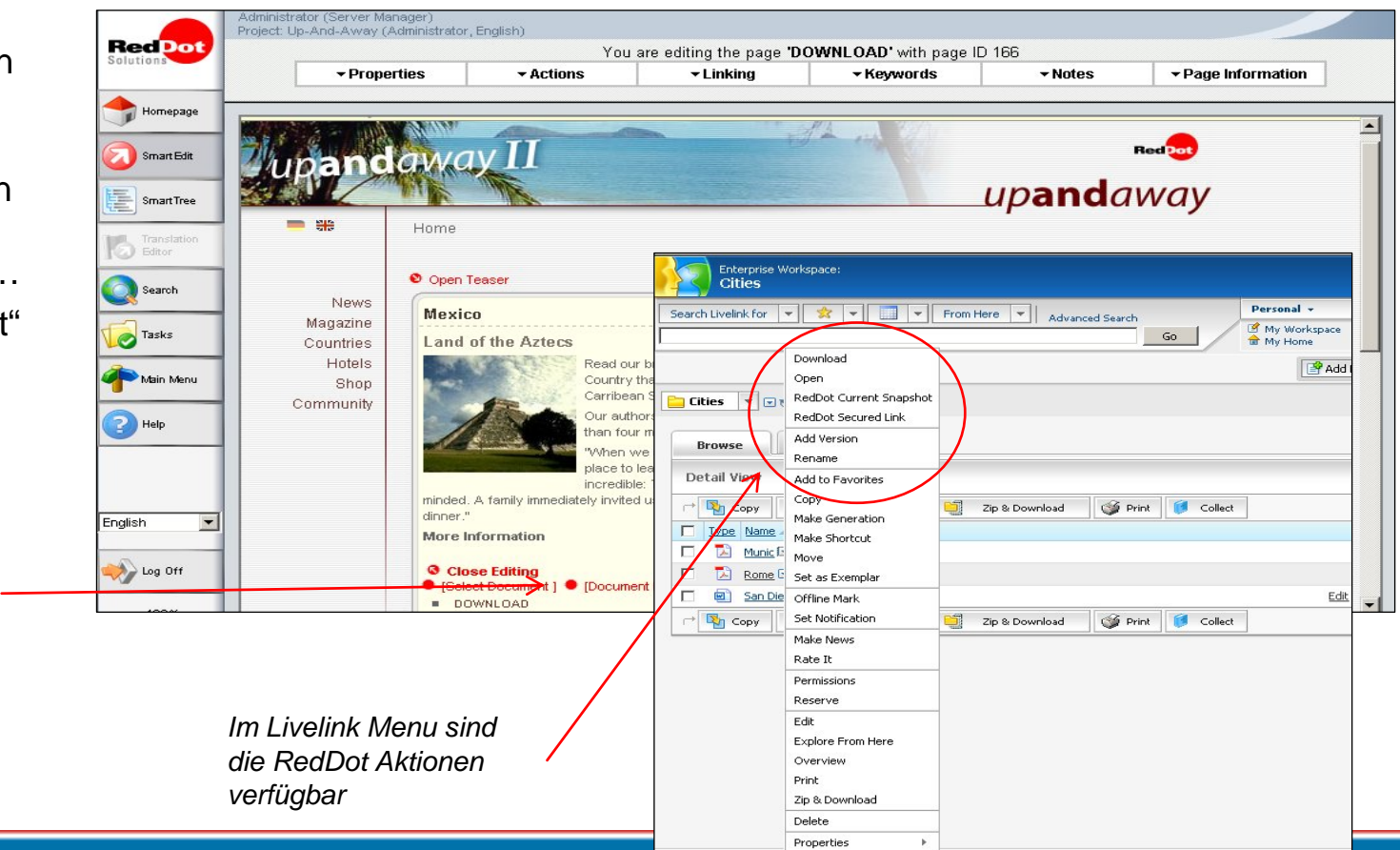

Folie 12

## Einfach Dokumente veröffentlichen

Rei Dot The Open Text **Web Solucions Group** 

 Direkter Zugriff **Users** für RedDot SmartEdit Editoren

- **Authentifikation via Single** Sign-On
- Webbasierte Oberfläche für den Dokumenten Zugriff
- Verschiedene Zugriffsarten: als Kopie oder URL
- Verwendung von Metadaten für die Publikation

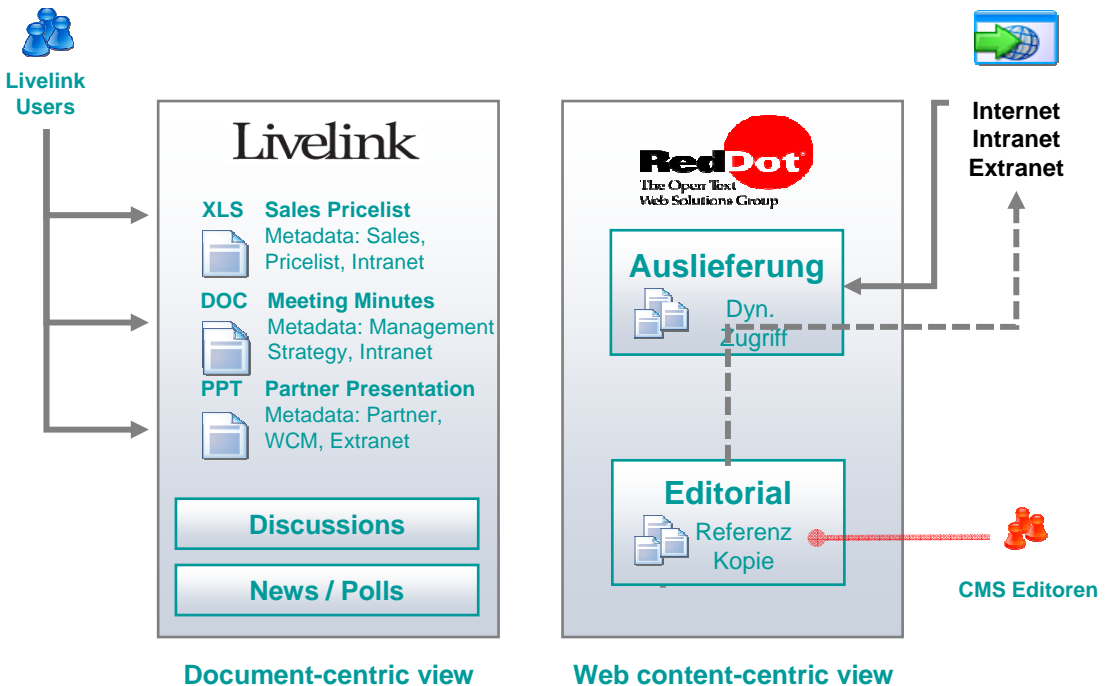

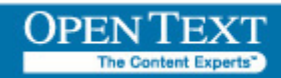

## Einfach Dokumente veröffentlichen – Methoden

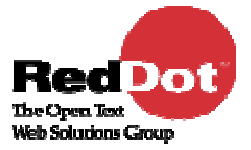

- $\blacksquare$ ■ "Current Snapshot" – eine Kopie des Dokuments wird veröffentlicht, das Dokument ist auf der Webseite verfügbar (kein Zugriff auf das Livelink Repository erforderlich)
- $\mathcal{L}_{\mathcal{A}}$ ■ "Secured URL" – ein Link auf den Ursprung des Dokuments wird veröffentlicht, der Besucher der Webseite kann das Dokument dir ekt vom Livelink Repository herunterladen

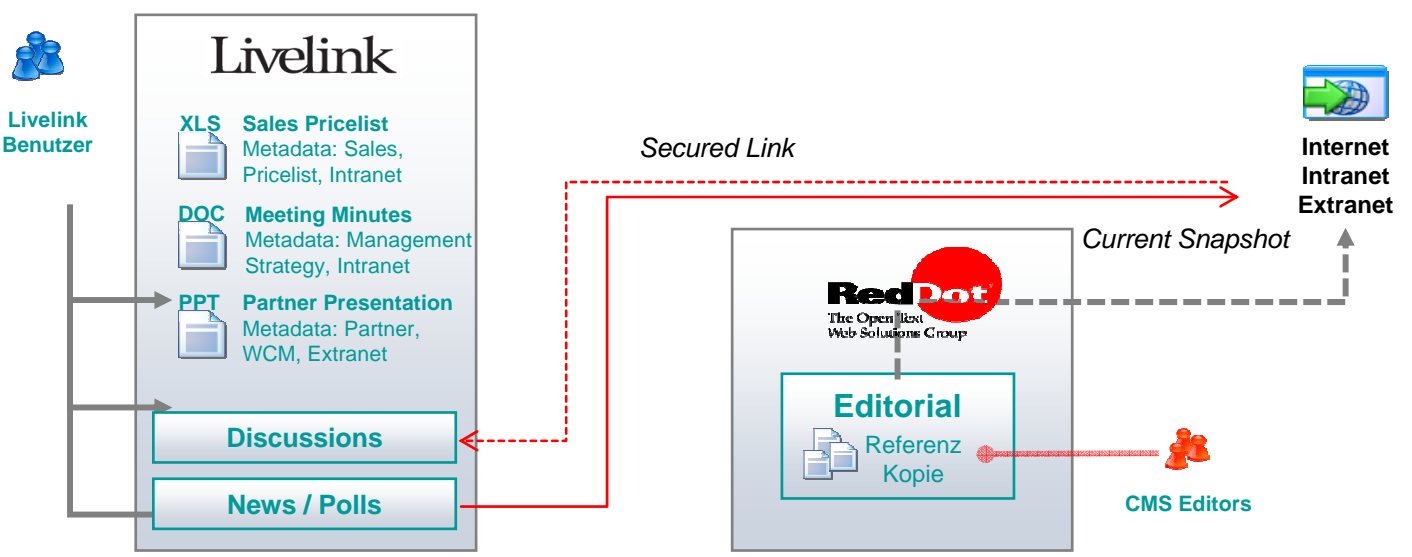

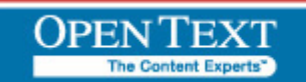

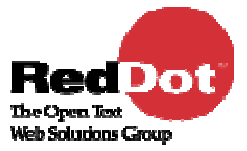

Livelink bietet die Möglichkeit, für Dokumente sog. Major / Minor Versionen festzulegen – für die Publikation können beide Varianten benutzt werden

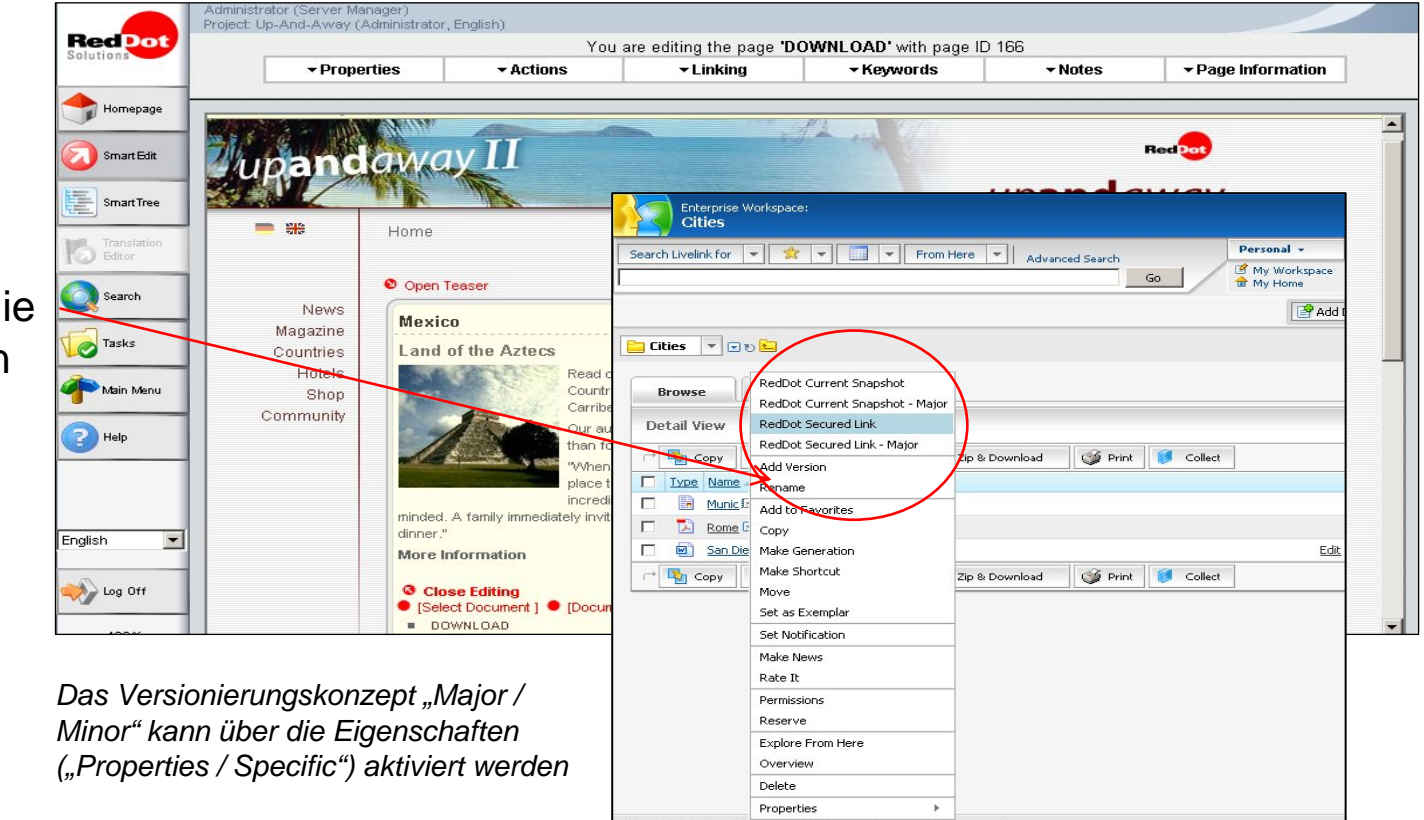

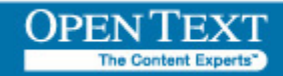

## Einfach Dokumente veröffentlichen – Gespeicherte Suchen

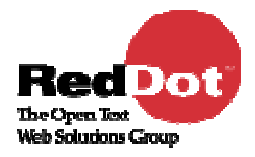

Publikation einer im Livelink gespeicherten Suche

Metadaten eines Dokuments –Standard oder additive–können für die Publikation verwendet werden

Ein Editor kann im Livelink definierte Suchen verwenden

Ein Editor kann seine eigene Suche definieren – diese wird im RedDot hinterlegt

**The Content Experts'** 

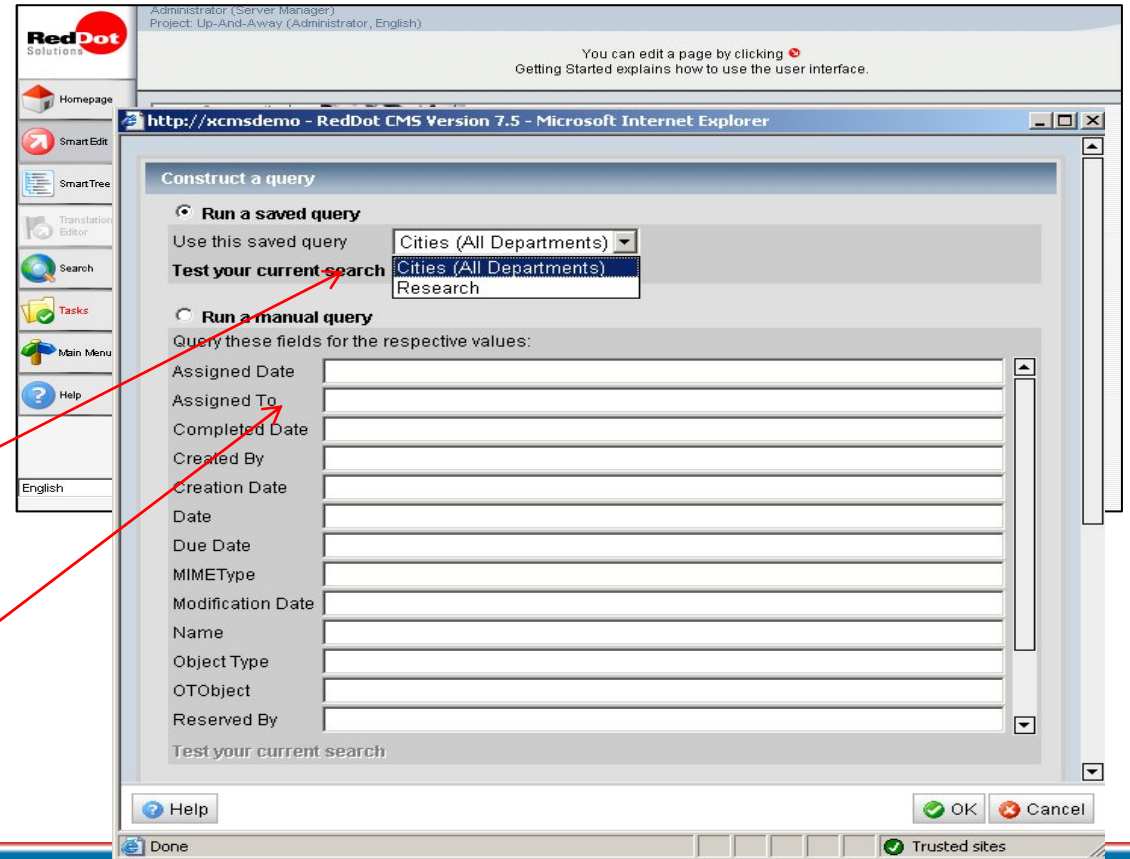

Folie 16

## Einfach Dokumente veröffentlichen – Gespeicherte Suchen

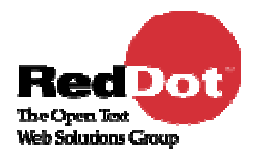

Ein Editor kann ebenso die Livelink Query Language für die Definition einer Suche verwenden

Alle Suchergebnisse können sortiert und nach verschiedenen Kriterien gefiltert werden

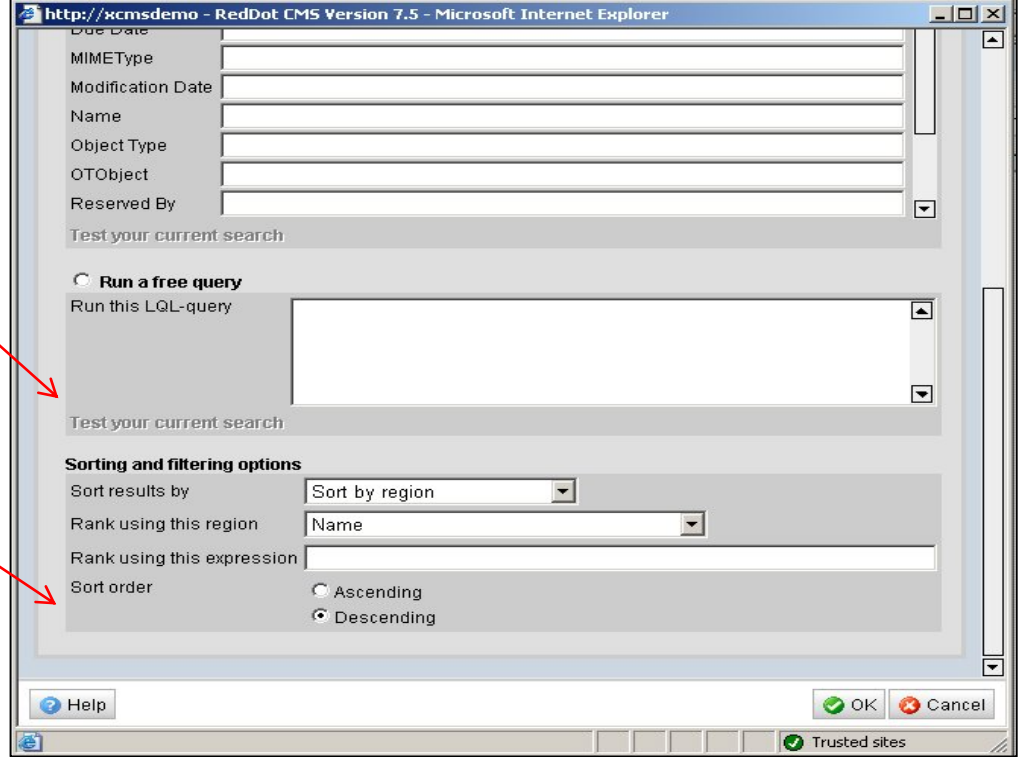

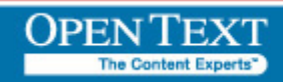

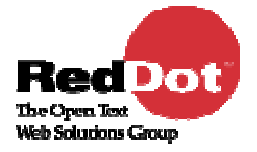

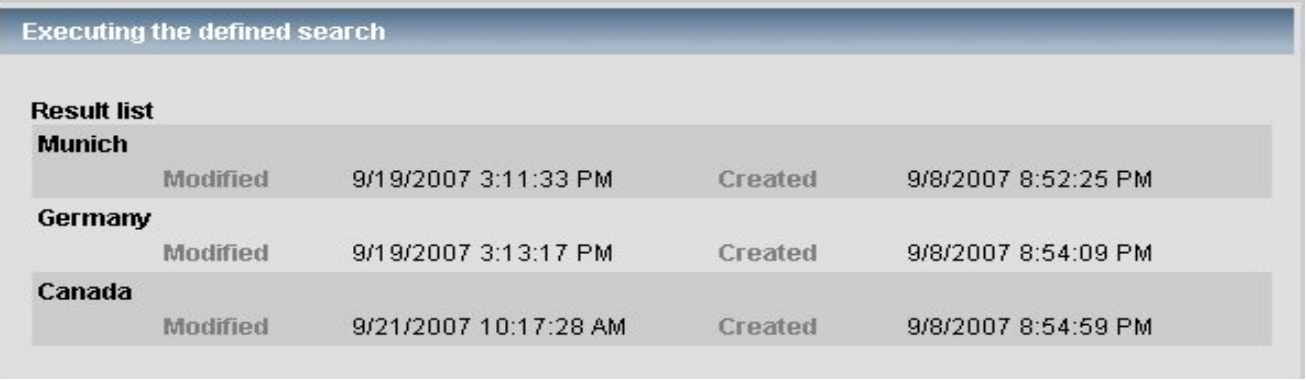

• Die Ergebnisliste einer gespeicherten Suche kann vor der Publikation (oder Verwendung im SmartEdit) durc h den Editor überprüft werden

![](_page_17_Picture_4.jpeg)

## Dynamische Inhaltsauslieferung

- $\mathcal{L}_{\mathcal{A}}$  Direkter Zugriff auf Dokumente des Open T ext Livelink Repository
- Dokumente können …
	- T. angezeigt werden
	- U. heruntergeladen
	- $\mathcal{L}_{\mathcal{A}}$ bearbeitet werden (Metadaten)
	- T. ein- und ausgecheckt werden
	- gelöscht werden
- Alle Aktionen können in einer Webseite angeboten werden (Internet, Intranet oder Extranet)
- г Implementierung per Web-Komponente

![](_page_18_Picture_96.jpeg)

![](_page_18_Picture_11.jpeg)

![](_page_18_Picture_13.jpeg)

## Dynamische Inhaltsauslieferung

- Services (Aktionen) können innerhalb einer Webseite angeboten werden
- L Die Anzeige (oder Darstellung) kann z. B. von einem Benutzer profil abhängig sein oder von einem vorab definierten Ausdruck innerhalb eines Inhalts (kontext-sensitiv)

**The Content Experts'** 

 Der dargestellte Inhalt ( Dokumente, etc.) ist stets aktuell –es findet bei Aufruf der Seite immer ein direkter Zugriff auf das Livelink Repository statt

> *Inhalte und Dienste werden dargestellt bzw. angeboten, wenn der Besucher die entsprechende Seite aufruft*

![](_page_19_Picture_6.jpeg)

Shop **Community** 

Enterpris

Enterprise - $\bullet$   $\Box$ 

5 Elements - Page 1 of 1 page(s)

Cities

![](_page_19_Picture_7.jpeg)

![](_page_20_Picture_1.jpeg)

- Zugriff auf weitere Livelink Objekte wie z. B. "Discussion"
- Starten einer Livelink Suche über die Webseite und Darstellung der Suchergebnisse innerhalb der Webseite
- Anstarten eines Livelink Workflows mit Daten der Webseite (erfasst z.B. über ein Formular)

![](_page_20_Picture_5.jpeg)

#### Content Creation and Mangement

- RedDot Content Management Server 7.5 SP1
- $\blacksquare$ **EXEC** Livelink Integration Interface

#### Content Personalisation and Delivery

- RedDot LiveServer ab Version 3.6
- $\mathcal{L}_{\mathcal{A}}$ LiveServer Repository Connector
- $\blacksquare$ ■ Livelink Bridge

#### Document Repository

■ Open Text Livelink 9.7 (9.5)

![](_page_21_Picture_10.jpeg)

![](_page_21_Picture_12.jpeg)

#### Creation and Manage Content

- "Copy & Go" "Einmal Verwendung" eines Dokuments
- $\blacksquare$ ■ Referenzliste – auf welcher Webseite wurde ein Dokument verwendet
- $\mathcal{C}^{\mathcal{A}}$ **• Push Mechanismus – Publikation aus dem Livelink heraus starten**

#### Content Personalisation and Delivery

- **EXEC** Zugriff auf den Livelink Workflow
- Verwendung von gespeicherten Suchen

![](_page_22_Picture_8.jpeg)

![](_page_22_Picture_10.jpeg)

![](_page_23_Picture_0.jpeg)

## RedDot Content Integrator  $\bullet$  [Just Click]

![](_page_23_Picture_2.jpeg)

![](_page_24_Picture_1.jpeg)

- Dokumente einfach veröffentlichen
- Neue Beziehungen zwischen Inhalten verschiedener Quellen erstellen
- Aktualität der Dokumente gewährleisten
- Veröffentlichung ohne Einflussnahme von Editoren ermöglichen

![](_page_24_Picture_6.jpeg)

#### **RedDot Content Integrator**

Creation und Management (vorhanden)

- $\mathcal{L}_{\mathcal{A}}$ ■ Middle Layer
- $\mathcal{C}^{\mathcal{A}}$ Webbasierte generische Oberfläche
- $\overline{\phantom{a}}$  Funktionsumfang
	- Dokument für die statische Publikation selektieren
	- Referenzierung nach "Current Snapshot" und "Secured URL"
	- Metadaten können für die Publikation verwendet werden

Dynamic Content Delivery (in Vorbereitung)

![](_page_25_Picture_10.jpeg)

![](_page_25_Picture_12.jpeg)

## Produkt Architektur

![](_page_26_Picture_1.jpeg)

![](_page_26_Figure_2.jpeg)

![](_page_26_Picture_3.jpeg)

![](_page_27_Picture_1.jpeg)

- П Content Integrator ist Java-basiert
- П Content Integrator läuft als Windows Service
- н ■ Web-Client vorhanden als User-Frontend für die Dokumentauswahl (wird aus CMS aufgerufen)
- н Administration-Client als Frontend für die dateigestützte Konfiguration des Content Integrator
- н Interne Datenhaltung (Indexing, Caching) in einer relationalen Datenbank (z. B. MS SQL Server oder Oracle wie beim CMS)

![](_page_27_Picture_7.jpeg)

![](_page_28_Picture_1.jpeg)

- Installation von RedDot CMS und RedDot Content Integrator erfolgt auf demselben Server
- Installation des Dritt-Repositories (in der Regel vorhanden) erfolgt auf einem separaten Server

![](_page_28_Picture_4.jpeg)

Unterstützte CMS-Versionen:

•• RedDot Content Management Server Version 7.5 SP1

Erforderliche CMS-Lizenzen:

• RedDot Asset Manager

Unterstützte Content Integrator Version:

• RedDot Content Integrator version 7.5

Systemvoraussetzungen:

- $\bullet$ • RedDot Content Management Server
- $\bullet$ Microsoft .NET Framework 2.0
- $\bullet$ Java Runtime Environment 5

![](_page_29_Picture_11.jpeg)

![](_page_29_Picture_13.jpeg)

![](_page_30_Picture_0.jpeg)

## Microsoft SharePoint [Just Click]

![](_page_30_Picture_2.jpeg)

![](_page_31_Picture_1.jpeg)

## **Geschäftsführung** setzt auf MOSS 2007 als DM Repository für seine Unternehmensinformationen

- **IT** will ein zentrales Management der Dokumente und Assets
- **Marketing** will Inhalte im MOSS an verschiedene Online-Ziele (Intranet, Website, Extranet) publizieren
- **CFO** muss die Aktualität der Firmeninformation auf den Online-Medien sicherstellen (zur Einhaltung von Veröffentlichungspflichten)
- **Webmaster** soll Links auf gelöschte Assets und Dokumente vermeiden
- **Qualitätssicherung** drängt auf die Berücksichtigung der MOSS-internen Freigabeprozesse (Versionen)

![](_page_31_Picture_8.jpeg)

![](_page_32_Picture_1.jpeg)

- П SharePoint als zentrales, unternehmensweites Repository nutzen
- П Einfache Publizierung von SharePoint Inhalten in verschiedene Online-Medien
- П Anreicherung von SharePoint-Inhalten durch redaktionelle Inhalte
- П Effiziente Erstellung von komplexen, mehrsprachigen Webseiten mit SharePoint Inhalten
- П Erstellen und Verwalten von Inter-, Extra- und Intranet mit einem einzigen effizienten Werkzeug

![](_page_32_Picture_7.jpeg)

![](_page_33_Picture_0.jpeg)

## Live Demo [Just Click]

![](_page_33_Picture_2.jpeg)

![](_page_34_Picture_0.jpeg)

## Vielen Dank

![](_page_34_Picture_2.jpeg)

Copyright © Open Text Corporation. All rights reserved.

![](_page_35_Picture_0.jpeg)

## Offene Fragen [Just Click]

![](_page_35_Picture_2.jpeg)

![](_page_36_Picture_1.jpeg)

#### **Q: Integration Oracle UCM? (Ex-Stellent DM)**

A: Per Content Integrator möglich. Die Erstellung eines indiviuellen Konnektorskann projektspezifisch erfolgen.

#### **Q: Integration Oracle Search?**

A: Kein Standardprodukt geplant.

#### **Q: Content-Integrator: Offene API für Eigenentwicklungen von Konnektoren?**

A: Derzeit nicht absehbar. Grundsätzlich sollte die Erstellung, Anpassung und Implementierung von Konnektoren durch RedDot R&D erfolgen

#### **Q: Personalisierte Suche über den Content Integrator möglich?**

A: Ja. In Vorbereitung.

#### **Q: Welche DM werden durch den Content I ntegrator unterstützt ?**

A: Grundsätzlich keine Einschränkung. Auf Anfrage ist die Entwicklung individueller Konnektoren möglich.

#### **Q: RQL-Unterstützung auch in d er Web Solutions Suite gegeben?**

A: Ja. Die Web Solutions Suite wird RQL bis auf Weiteres unterstützen.

![](_page_36_Picture_14.jpeg)